Philipp Berger, Matthias Volk

## Compiler Construction 2018/19

## — Exercise Sheet 11 —

Hand in until January 14th, 2019 before the exercise class.

## General Remarks

• This is the last exercise sheet. If you have gained at least 114 points in total (50% of 228), you are admitted to the exam.

Exercise 1 (5 Points)

Consider the following EPL program:

```
\begin{array}{l} \text{in/out } \ x; \\ \text{var } \ y; \\ \text{proc } \ P; \\ \quad x := \ 3 \ * \ x \\ \text{proc } \ Q; \\ \quad x := \ x - \ y \\ \text{if } \ x <= \ 100 \ \text{or } \ y == \ x \ \text{then} \\ \quad P() \\ \text{else} \\ \quad y := \ 5; \\ \quad Q() \end{array}
```

- (a) Translate the EPL program to abstract machine (AM) code.
- (b) Translate the EPL program to AM code with jumping code.

  Hint: you only need to give the parts of the code which need to be changed.

Exercise 2 (5 Points)

Let X, Y and Z be global variables in the program given below.

Listing 1: A simple pointer program.

```
1
       class Node {
2
          Node* left = NULL;
3
          int value = 0;
          Node* right = NULL;
4
5
          public Node(int v) { this.value = v; }
6
7
8
       Node* X := NULL;
9
10
       Node* Y := NULL;
       Node* Z := NULL;
11
12
       func main() {
13
14
          X := new Node(1);
          X.left = X;
15
```

```
X. right = new Node(2);
16
17
         Y := X. right;
          Z := getTree(Y); // see heap diagram for result
18
19
          //< — The heap presented belongs to the program in this state
20
21
22
         X := new Node(3);
23
         X.left := new Node(4);
         X. value = 42;
24
         X. right := new Node(5);
25
          Z.left := NULL;
26
27
      }
```

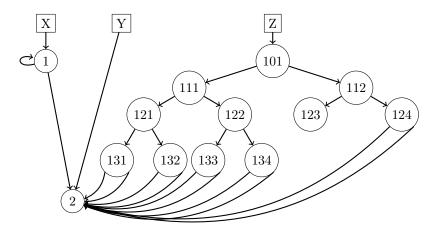

Figure 11.1: The state of the heap at the marked program location.

- (a) Calculate the reference count for each object Node at the marked location in the program.
- (b) Show the heap after executing the remaining statements of main(), including the reference counts, but before any garbage collection has occurred.
- (c) Perform a garbage collection run using mark-and-sweep and indicate which nodes get "collected" by drawing the resulting heap.
- (d) Perform a garbage collection run using reference counting and indicate which nodes get "collected" by drawing the resulting heap.